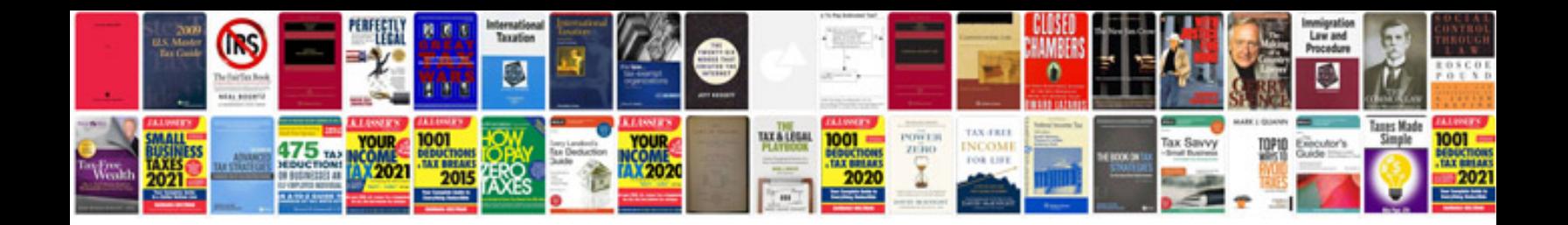

## **Sample form**

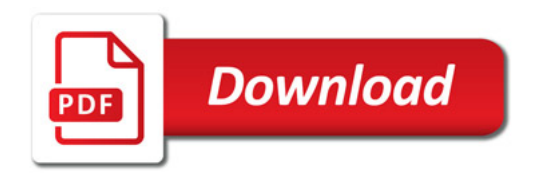

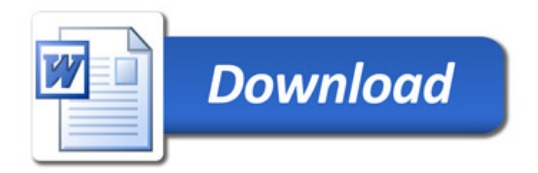